## MV-BDDD File system Structure Overview

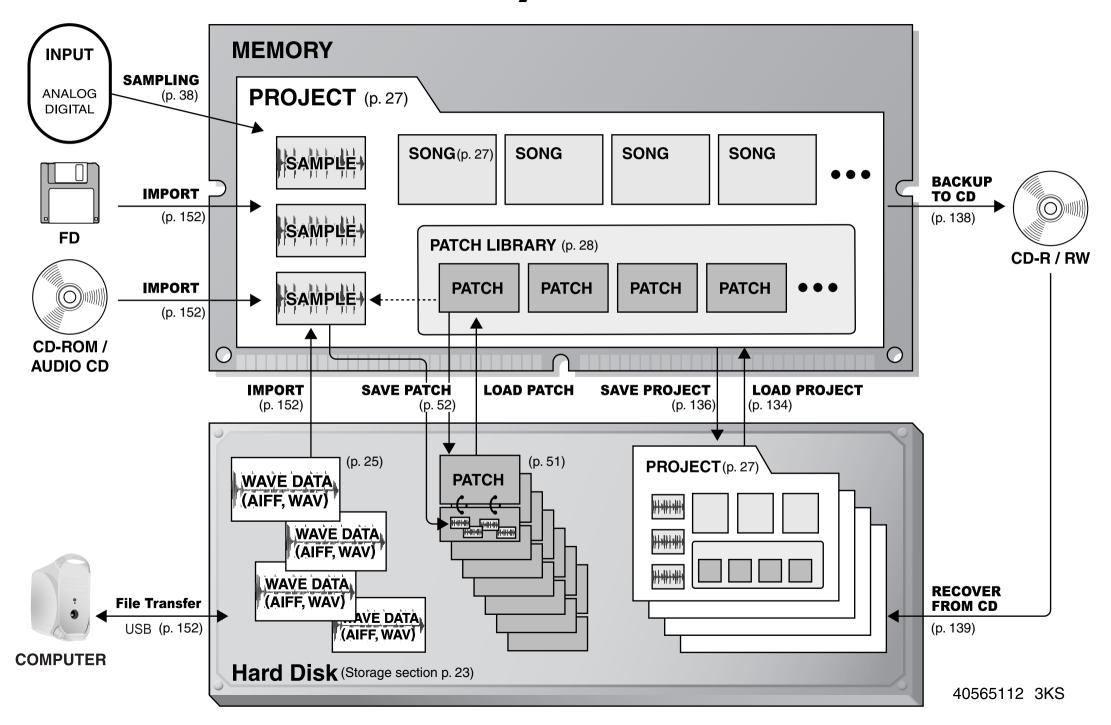

## How you use the MV-8000 depends on what you want to do!

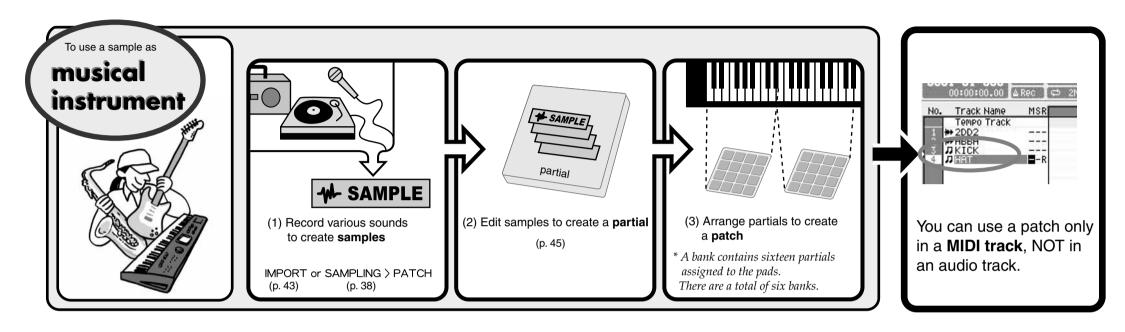

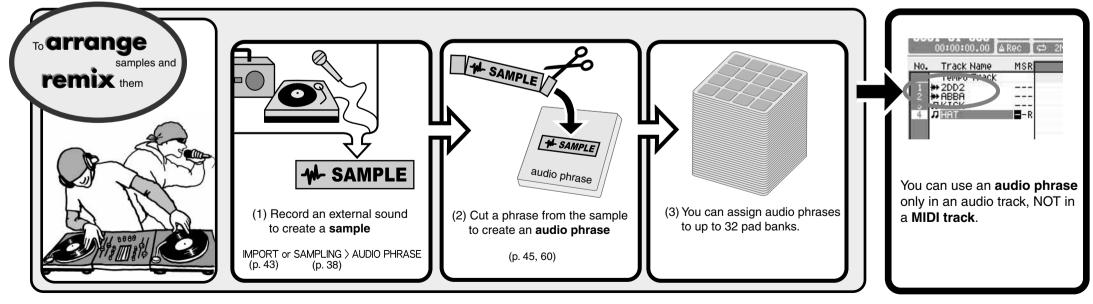

\* Be careful; it's easy to confuse Patches and Audio Phrases.